# **WORKSHEET ONE - RAGA BHUPALI**

#### **Task 1**

Working in pairs - On the keyboard select the voice number for sitar or use a ukulele. Get used to the notes of the raga Bhupali.

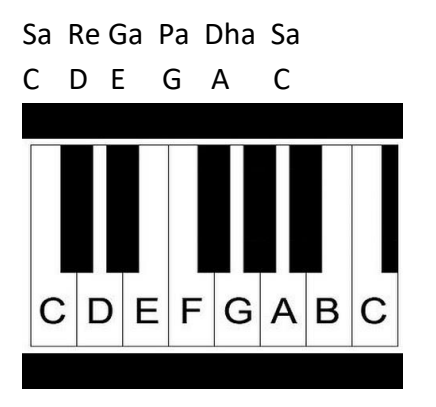

## **Task 2**

Create a drone –

The most traditional Indian musical drone is to play G C C C on a keyboard in this order with no sense of rhythm.

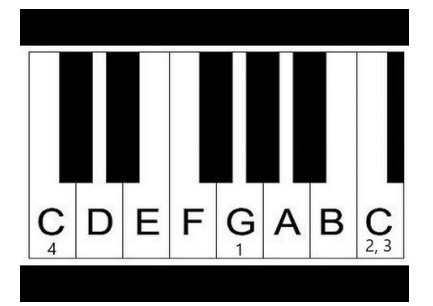

#### **Task 3**

Alap – try to explore the notes of Bhupali and remember that the most important note is Dha (A) and second most important note is Ga (E). End your phrases on one of these 2 notes and take it in turns as one of you plays the drone and the other the alap.

HINT – don't jump around the keyboard or ukulele, play the next note of the raga you have just played. Also remember Alap has no sense of a rhythmical pulse and take your time exploring the notes

**Extended task** – Change one of the notes of Bhupali. Don't change Sa (C) or Pa (G) but you could flatten Re (D), Ga (E) or Dha (A). Or create your own raga by changing the notes completely but remember to follow the rules set out in the power point.

### **Task 4**

Share your alap with the rest of the class, each couple to give 2 performances so everybody has a chance to play both the drone and alap

# **Teachers notes**

Sa doesn't have to be C, Sa could actually be any note and then you will have to transpose the other notes.  $E.G -$  clarinet in Bb although you could read it in C it will sound as D and that is absolutely fine.

If you have any musicians in the class encourage them to use their own instruments and if their instrument allows them to glissando between notes then encourage that too. Glissando (or meend in Indian music) is a fundamental part of the phrasing.

The best way to achieve an Indian glissando is to play the note, wait a little and then swoop up to the note required, a bit like this shape

On the keyboard perhaps show the students appoggiaturas between notes to imply glissando.

You can also use the tanpura on the YouTube link through a speaker to accompany their performances

For the extended task, if you change E to Eb it creates raga Shivaranjani (minor pentatonic). If you change A to Ab you create raga Boopeshwari but they could create their own raga by changing all the notes but following the rules set out in the powerpoint